## **Ausgabenplan**

zum Antrag vom: für das Projekt:

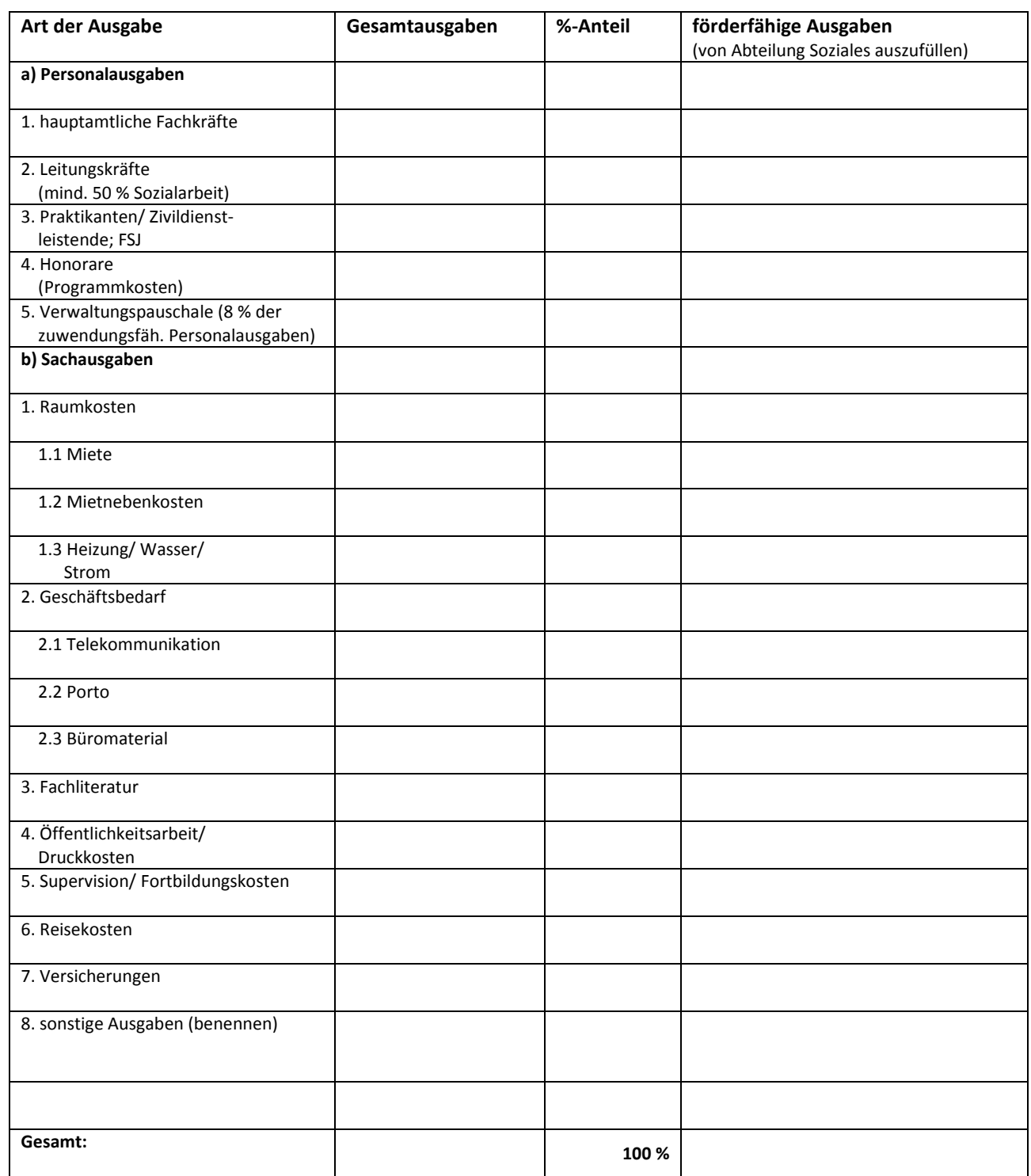

Stempel/ Unterschrift

\_\_\_\_\_\_\_\_\_\_\_\_\_\_\_\_\_\_\_\_\_\_\_\_\_\_\_\_\_